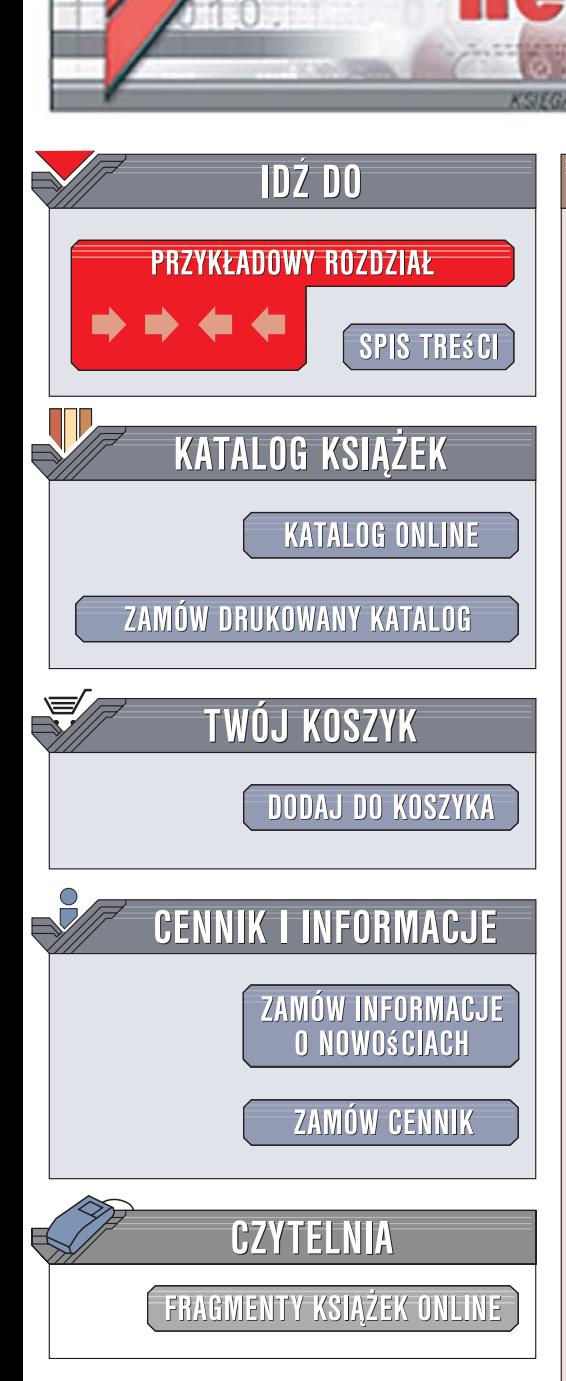

Wydawnictwo Helion ul. Kościuszki 1c 44-100 Gliwice tel. 032 230 98 63 [e-mail: helion@helion.pl](mailto:helion@helion.pl)

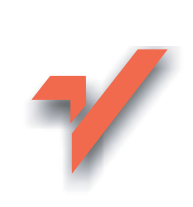

### Ajax dla twórców aplikacji internetowych

lion. $\nu$ 

Autor: Kris Hadlock Tłumaczenie: Adam Jarczyk ISBN: 978-83-246-0959-8 Tytuł oryginału[: Ajax for Web Application Developers](http://www.amazon.com/exec/obidos/ASIN/0672329123/helion-20) Format: B5, stron: 256

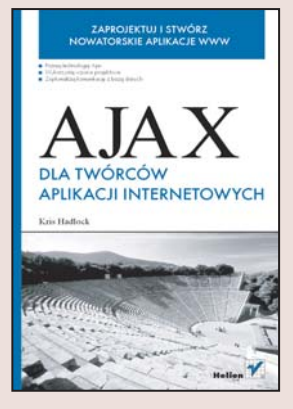

#### Zaprojektuj i stwórz nowatorskie aplikacje WWW

- Poznaj technologiê Ajax
- Wykorzystaj wzorce projektowe
- Zoptymalizuj komunikacje z baza danych

Chcesz, aby tworzone przez Ciebie aplikacje WWW stały się wygodniejsze w użytkowaniu i przypominały programy, z których korzystasz codziennie? Wykorzystaj możliwości, jakie oferuje technologia Ajax – połączenie języka JavaScript i potęgi znaczników XML. Dziêki Ajaksowi stworzysz aplikacje internetowe pozbawione podstawowej wady, która często była przeszkodą w ich użytkowaniu – konieczności przeładowywania stron. Ajax pozwala na pobieranie danych w tle, lecz nie jest to jedyna jego zaleta – za jego pomoca można również weryfikować poprawność danych wprowadzanych przez użytkowników, tworzyć elementy graficzne generowane w czasie rzeczywistym i wprowadzać do aplikacji wiele użytecznych elementów.

"Ajax dla twórców aplikacji internetowych" to podręcznik, dzięki któremu poznasz praktyczne aspekty tej technologii i zasady wykorzystywania jej w projektach. Czytając tę książkę, dowiesz się, jak działają witryny WWW zrealizowane za pomocą Ajaksa. Nauczysz się wykorzystywać język JavaScript do tworzenia mechanizmów Ajax oraz komponentów, które będziesz mógł stosować w różnych aplikacjach internetowych. Przeczytasz także o komunikacji z bazami danych, zabezpieczaniu aplikacji i obsłudze błedów.

- Zasada działania aplikacji Ajax
- Formatowanie danych za pomoca XHTML i CSS
- Tworzenie mechanizmów Ajax za pomoca jezyka JavaScript
- Wykrywanie i usuwanie błędów z kodu JavaScript
- Budowanie własnych komponentów w technologii Ajax
- Stosowanie wzorców projektowych w aplikacjach Ajax

 $\cdots$ 

- Połączenia z bazą danych z poziomu PHP, ASP.NET i ColdFusion
- Zabezpieczanie aplikacji internetowych

Wykorzystaj technologie Ajax i stwórz aplikacje, które będa wzorem dla innych

# **Spis treści**

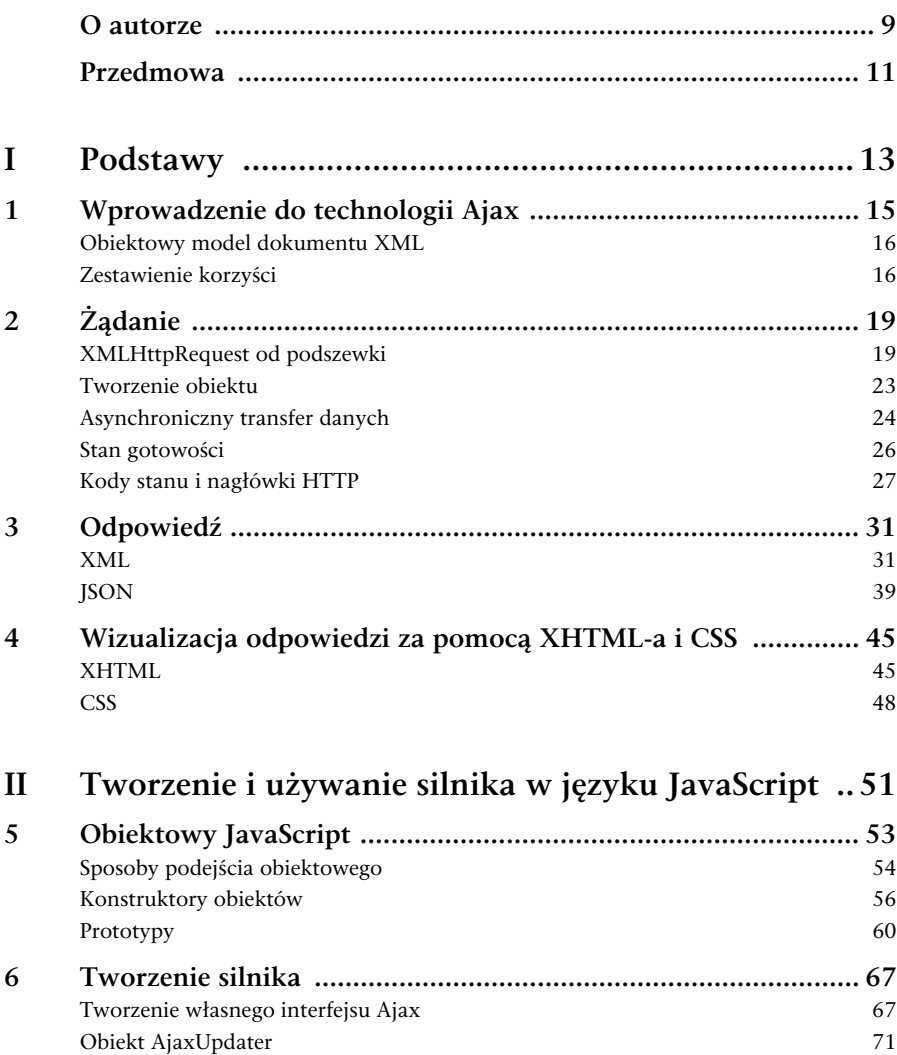

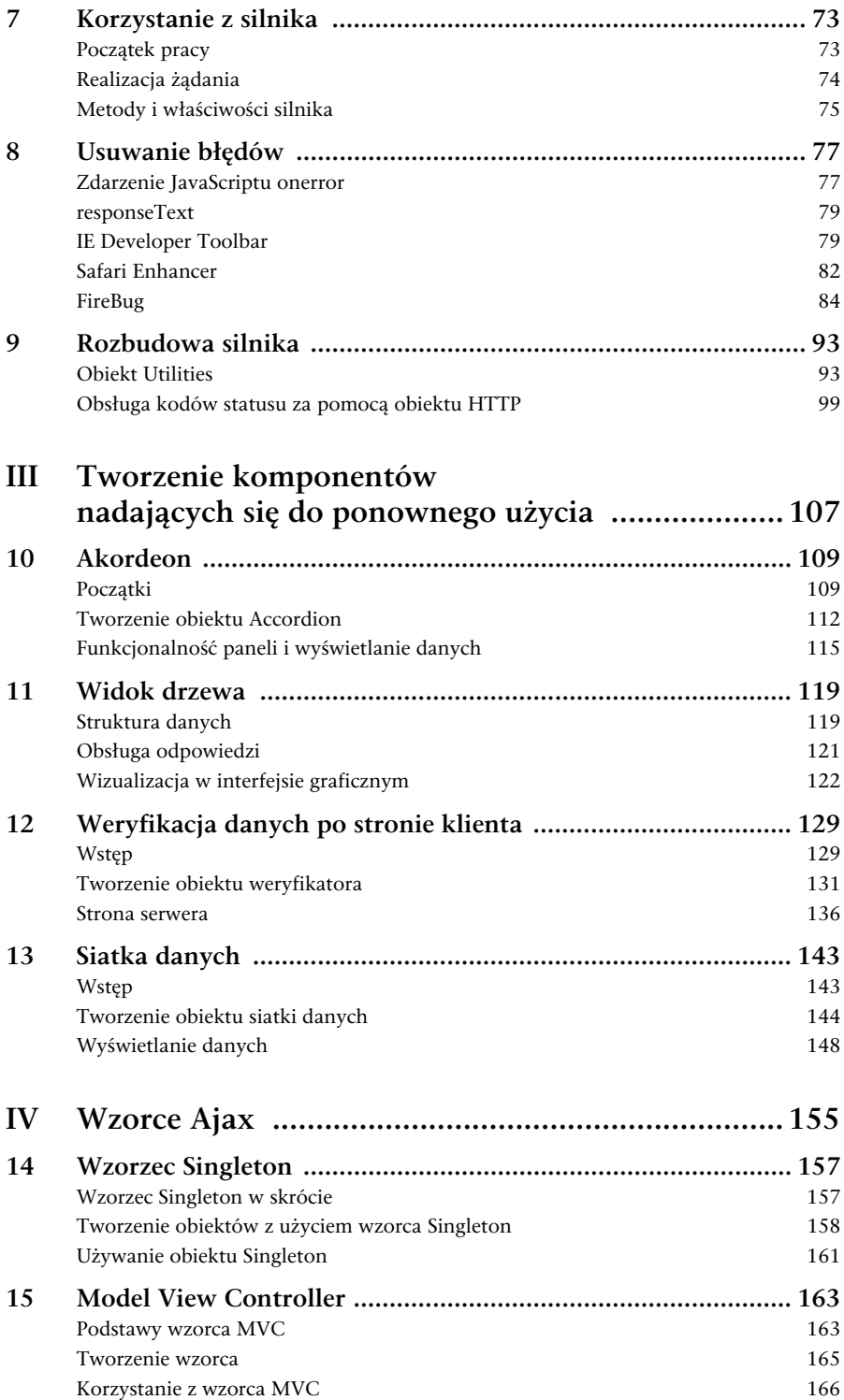

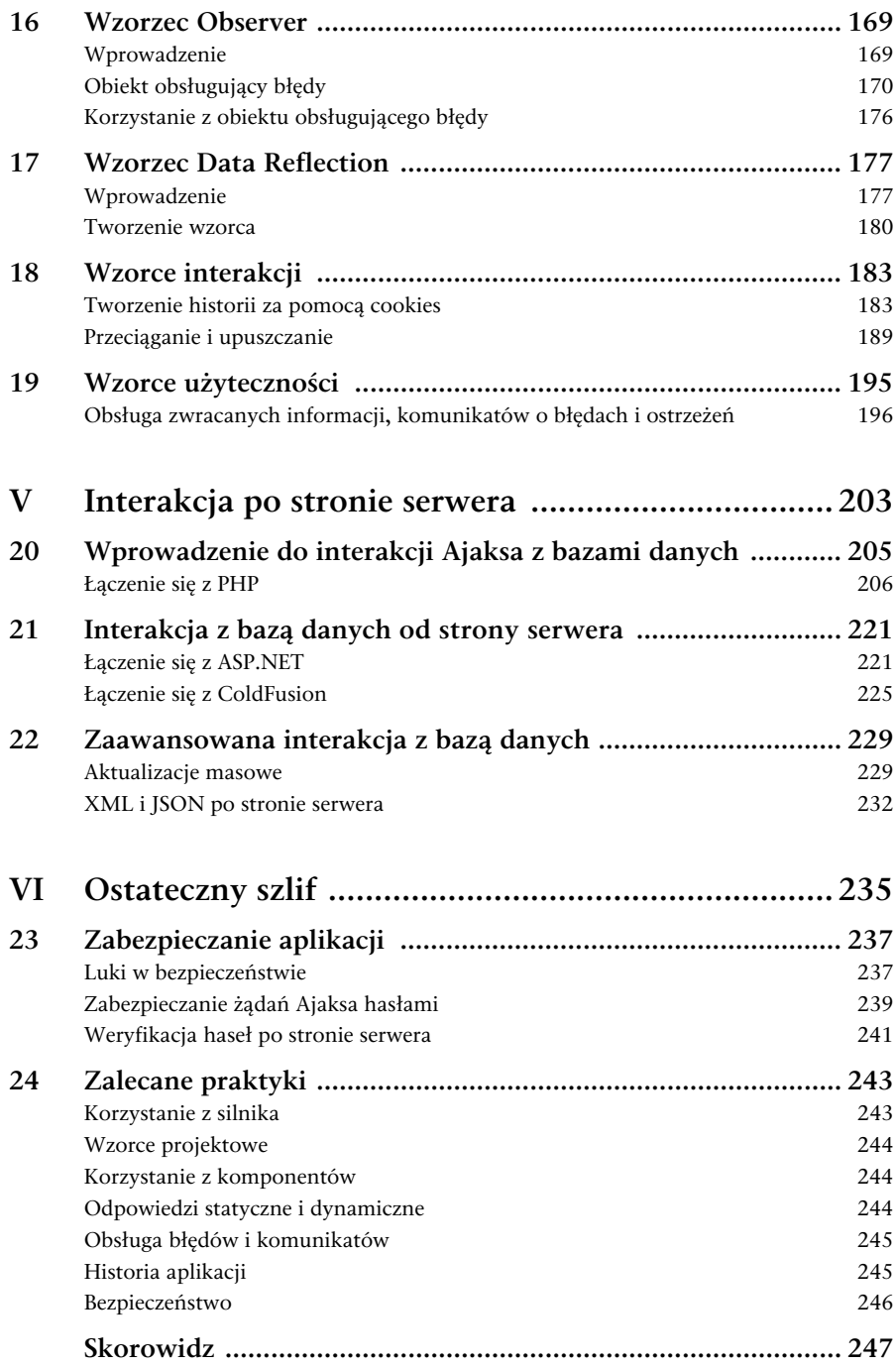

**1**

## **Wprowadzenie do technologii Ajax**

 $\mathbf{D}_{\text{ZIEKUIE}}$  za zakup egzemplarza niniejszej książki. Moim celem jest nie tylko przedstawienie w niej technologii definiujących Ajax i tego, jak wspólnie umożliwiają zaawansowaną interakcję po stronie klienta, lecz również zaprezentowanie praktycznych przykładów, które można będzie wykorzystać ponownie w innych aplikacjach WWW opartych na Ajaksie. Przykłady te będą w pełni zorientowane obiektowo, aby zapewnić skalowalność i elastyczność niezbędne w rozbudowanych aplikacjach korporacyjnych. Książka składa się z rozdziałów, które przeprowadzą Czytelnika przez indywidualne przykłady pokazujące między innymi tworzenie uniwersalnego silnika Ajax, komponentów obsługujących Ajax oraz mój ulubiony — prezentujący połączenie technologii Ajax z językami wykonywanymi po stronie serwera. Ajax do wymiany danych wymaga technologii pomocniczych, jak na przykład XML (ang. *Extensible Markup Language*) i JSON (ang. *JavaScript Object Notation*), a do wizualizowania i wyświetlania danych takich technologii jak JavaScript i CSS (ang. *Cascading Style Sheets* — kaskadowe arkusze stylów), które omówimy przed zagłębieniem się w świat bardziej złożonych rozwiązań. Dysponując wiedzą o integracji frontonu i zaplecza, pokażemy, jak wszystkie przykłady można połączyć w funkcjonalną aplikację; w końcu Ajax wymaga znajomości obu stron z uwagi na to, że są tak mocno z sobą zintegrowane. Omówimy też typowe techniki programowania, które można zastosować w Ajaksie, by przyspieszyć i usystematyzować tworzenie aplikacji. Następnie przedstawimy zalecane metody zabezpieczania aplikacji Ajax i tworzenia intuicyjnych mechanizmów interakcji z użytkownikiem, obsługi komunikatów i innych aspektów wyświetlania danych po stronie klienta.

Nazwa Ajax to skrót od *Asynchronous JavaScript and XML*. Jednym z najważniejszych składników tej technologii jest obiekt XMLHttpRequest należący do obiektowego modelu dokumentu (DOM) XML. Obiektowy model dokumentu XML jest niezmiernie istotną częścią Ajaksa, więc na początek przyjrzymy się mu, aby poznać jego miejsce wśród zagadnień, które będziemy omawiać.

#### **Obiektowy model dokumentu XML**

Obiektowy model dokumentu (DOM — *Document Object Model*) XML definiuje standardową metodę dostępu i manipulowania dokumentami XML. Pozwala na pełny dostęp do dokumentów XML i XHTML z poziomu języka JavaScript przez umożliwienie dostępu do poszczególnych elementów definiujących strukturę tych dokumentów. Jest to możliwe dzięki zestawowi wbudowanych obiektów JavaScriptu, których zadaniem jest manipulacja DOM. Z modelu DOM będziemy korzystać w całej niniejszej książce, ponieważ jest wymagany do parsowania odpowiedzi, które otrzymujemy z serwera po utworzeniu żądania XMLHttpRequest (XHR). Jak już wspomniano, XHR jest rdzeniem modelu Ajax i bez niego cały model nie mógłby istnieć. Ten właśnie element układanki narobił ostatnio szumu wokół całej technologii, ponieważ pozwala na wysyłanie żądań HTTP do serwera bez odświeżania okna przeglądarki.

Wprawdzie technologia Ajax zyskała ostatnio spory rozgłos, lecz istnieje już od dłuższego czasu. Microsoft udostępnił po raz pierwszy obiekt XHR w przeglądarce systemu Windows IE 5 jako obiekt ActiveX dostępny przez języki JavaScript i VBScript. Obecnie XHR jest obsługiwany przez przeglądarki Mozilla, Firefox, Safari, Opera i Netscape za pomocą wbudowanego obiektu JavaScriptu. Obiekt ten jest również obsługiwany przez Internet Explorer 7. Wprawdzie odpowiednie technologie są dostępne i wykorzystywane przez programistów już od jakiegoś czasu, lecz dopiero ostatnio zdobyły większą popularność. Główną tego przyczyną jest obsługiwanie technologii przez przeglądarki, ponieważ starsze wersje przeglądarek często nie miały wbudowanej obsługi DHTML-a, XHTML-a, CSS i XMLHttpRequest. Powszechne przyjęcie się tych technologii wysunęło Ajax na plan pierwszy i ponownie stworzyło ciekawe możliwości dla autorów stron WWW. Pojawiają się niewielkie, niezależne firmy, których aplikacje WWW rywalizują z lokalnymi aplikacjami komputerowymi, oferując użytkownikom potężną funkcjonalność i wygodę pracy.

### **Zestawienie korzyści**

Ajax jest potężnym zbiorem języków, które wspólnie pozwalają tworzyć wyjątkowo intuicyjne interfejsy użytkownika i mechanizmy interakcji po stronie klienta. Z tego powodu, niestety, wielu programistów do tego stopnia zasugerowało się szumem medialnym wokół technologii, że po prostu wstawia kod do aplikacji bez uprzedniego oszacowania korzyści, jakie to może przynieść. Nie każda aplikacja WWW potrzebuje technologii Ajax, lecz wiele elementów aplikacji można ulepszyć, korzystając z jej zalet. W niniejszej książce omówimy wzorce użyteczności, które obsłużą zwracanie informacji użytkownikowi i będą sprawdzać poprawność formularza jeszcze po stronie klienta przed jego wysłaniem, oraz komponenty wykorzystujące Ajax, które ulepszą działanie fragmentów aplikacji WWW bez popadania w przesadę. Ajax jest technologią doskonałą, gdy zachodzi potrzeba łączenia się z serwerem i ewentualnie interakcji z bazą danych bez odświeżania strony w przeglądarce. Taka funkcjonalność jest największą siłą technologii Ajax, ponieważ pozwala na interakcję z serwerem, odbieranie kodów stanu HTTP, zapisywanie informacji w bazie danych i zdecydowanie, jakie dane przedstawić użytkownikowi bez odświeżania strony. Taki mechanizm żądanie-odpowiedź może funkcjonować nieustannie, tak jak w lokalnej aplikacji, lecz dzięki technologii Ajax można udostępniać aplikacje WWW w Internecie każdemu użytkownikowi dysponującemu łączem internetowym, bez kosztów wysyłki dużych i niepotrzebnych pudeł z oprogramowaniem. WWW jest nowym "pulpitem" komputerowym i nadchodzi poważna rewolucja na rynku oprogramowania, w której możemy uczestniczyć aktywnie jako pionierzy technologii informacji dostarczanej na żądanie.

Ajax może być cennym połączeniem pomiędzy interfejsem i oprogramowaniem zaplecza, pozwalając na korzystanie z potężnych i niezawodnych aplikacji zaplecza poprzez prosty i intuicyjny interfejs zwracający użytkownikom informacje na żądanie. Umożliwia też wymianę danych ze skryptami języków wykonywanych po stronie serwera i zapisywanie ich w bazach danych bez przerywania kontaktu użytkownika z aplikacją powodowanego w aplikacjach standardowych przez odświeżenie okna przeglądarki. Po ukończeniu lektury niniejszej książki Czytelnik będzie dysponował wiedzą wystarczającą, by tworzyć w pełni funkcjonalne aplikacje Ajax.